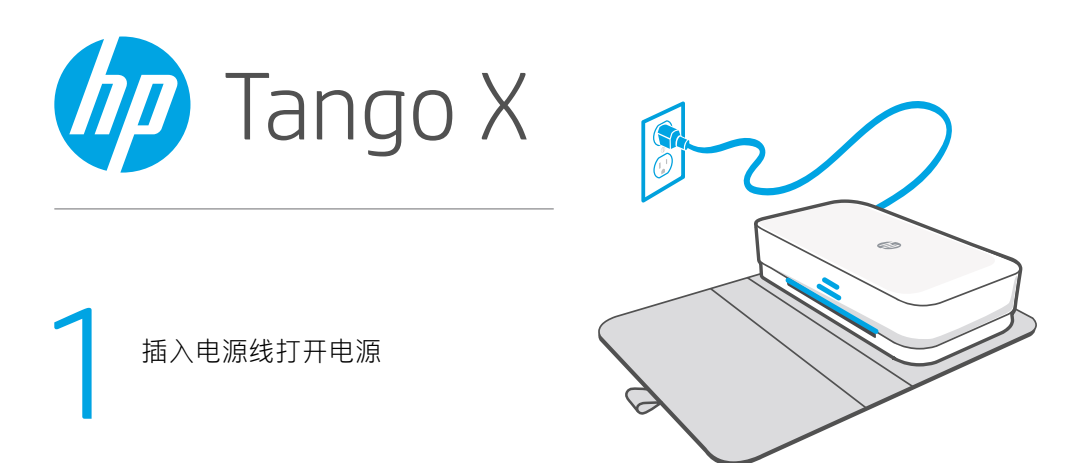

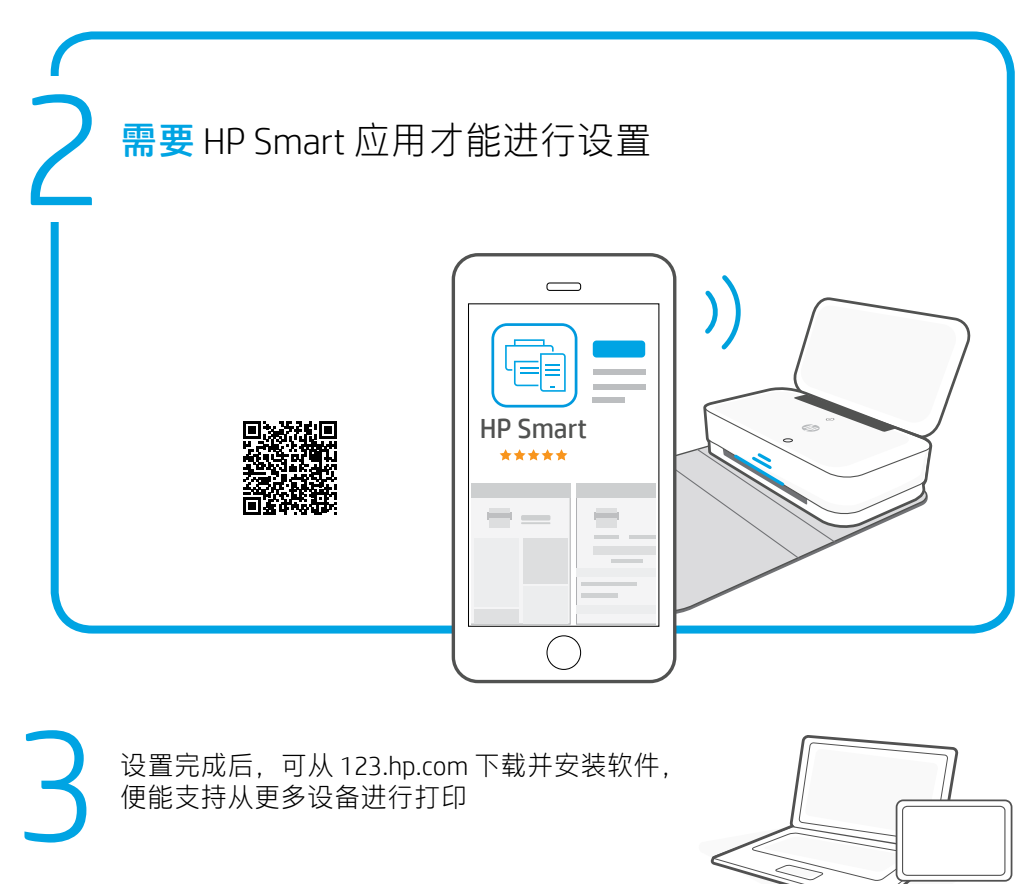

设置完成后,可从 [123.hp.com](http://123.hp.com) 下载并安装软件, 便能支持从更多设备进行打印

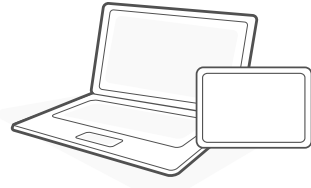

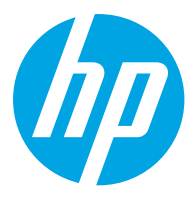

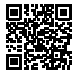

[www.hp.com/support/tango](http://www.hp.com/support/tango)

Printed in English Printed in Simplified Chinese © Copyright 2018 HP Development Company, L.P.

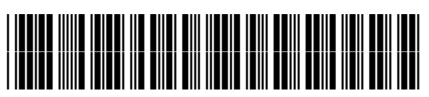

3DP65-90020